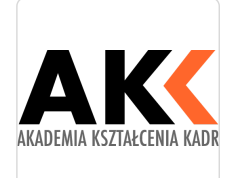

\*\*\*\*\*

MS Excel w zarządzaniu finansami szkolenie

Numer usługi 2024/01/19/21308/2053931

1 968,00 PLN brutto 1 600,00 PLN netto 123,00 PLN brutto/h 100,00 PLN netto/h

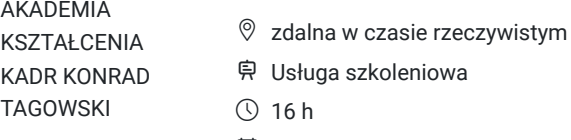

<sup>1</sup> 12.09.2024 do 13.09.2024

szkoleniowa

# Informacje podstawowe

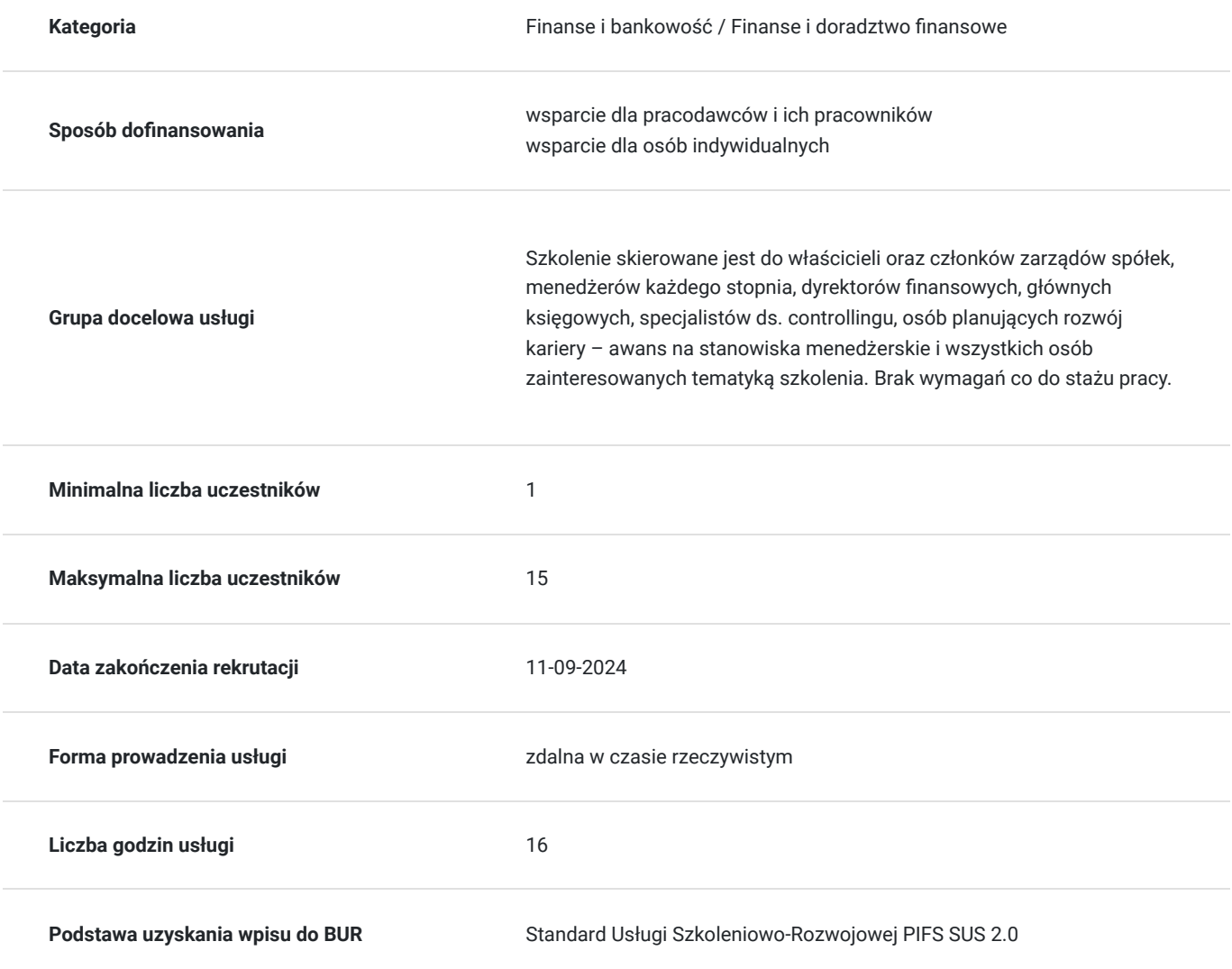

## Cel

### **Cel edukacyjny**

Celem szkolenia jest rozwijanie umiejętności wykorzystania zaawansowanych narzędzi arkuszy kalkulacyjnych, ze szczególnym uwzględnieniem ich zastosowania w zadaniach związanych z zarządzaniem finansami, controllingiem,

### **Efekty uczenia się oraz kryteria weryfikacji ich osiągnięcia i Metody walidacji**

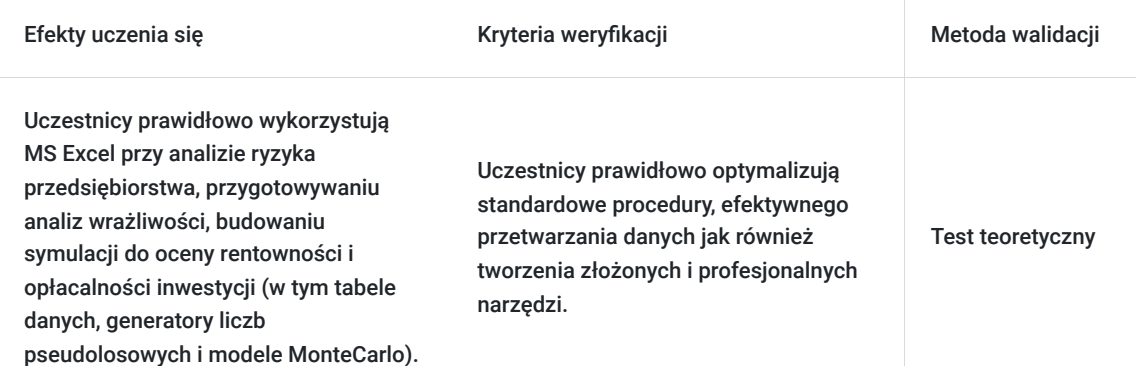

# Kwalifikacje

### **Kompetencje**

Usługa prowadzi do nabycia kompetencji.

#### **Warunki uznania kompetencji**

#### Pytanie 1. Czy dokument potwierdzający uzyskanie kompetencji zawiera opis efektów uczenia się?

Dokument zawiera opis efektów uczenia się, które zostały zawarte w karcie usługi.

### Pytanie 2. Czy dokument potwierdza, że walidacja została przeprowadzona w oparciu o zdefiniowane w efektach uczenia się kryteria ich weryfikacji?

Dokument potwierdza, że walidacja została przeprowadzona w oparciu o zdefiniowane w efektach uczenia się kryteria ich wervfikacii.

### Pytanie 3. Czy dokument potwierdza zastosowanie rozwiązań zapewniających rozdzielenie procesów kształcenia i szkolenia od walidacji?

Dokument potwierdza, ze procesy kształcenia i walidacji zostały rozdzielone.

## Program

#### **1. MS Excel – podstawy dobrego działania**

- Wersje a możliwości programu
- Formuły operatory i kolejność operacji
- Funkcje tworzenie własnych funkcji
- Błędy sygnalizowane przez formuły i funkcje

#### **2. Opanowanie zasad budowania dobrego arkusza**

- Tworzenie planu dużego i skomplikowanego arkusza
- Plan sieci powiązań pomiędzy arkuszami
- Przykłady dobrych i złych rozwiązań
- Techniki przerabiania istniejących arkuszy

#### **3. Zarządzanie, przetwarzanie i prezentacja dużych zbiorów danych**

- Importowanie do arkusza zewnętrznych zbiorów danych
- Analiza rejestru transakcji księgowych (wykorzystanie funkcji tekstowych)
- Przegląd i analiza transakcji z wykorzystaniem filtrów i filtrów zaawansowanych
- Operacje na bazach danych

#### **4. Budowa dużej bazy danych na potrzeby controllingu (strefa danych, strefa słowników, strefa uprawnień do danych) – analiza przykładów**

#### **5. Przygotowanie dynamicznych raportów**

- Raporty o stałej i zmiennej strukturze
- Praca z tabelami przestawnymi oraz operacje na ciągach znaków
- Wykorzystanie operacji na ciągach znaków (funkcje wyszukaj.pionowo, suma.jeżeli, suma.warunków)

#### **6. Przygotowywanie cykli i rozliczeń kosztów w arkuszu kalkulacyjnym**

- Logika rozliczeń w relacyjnych bazach danych
- Zasady przenoszenia kosztów na ciągach znaków
- Techniki łączenia danych i transpozycji do postaci bazodanowej

#### **7. Techniki analizy danych i symulacji**

- Szybkie przeliczanie arkusza dla nowego zestawu danych polecenie Tabela Danych i szukaj wyniku
- Rozwiązywanie problemów programowania liniowego i optymalizacji z wykorzystaniem dodatku Solver
- Możliwości wykorzystania dodatku analiza danych (Analysis ToolPak) w zarządzaniu finansami
- Wykorzystanie funkcji finansowych
- Graficzne analizy wrażliwości

#### **8. Budowa i wykorzystanie modeli typu MonteCarlo w MS Excel jako narzędzie zarządzania ryzykiem finansowym**

#### **9. Automatyzacja zadań przy użyciu makr**

- Rejestracja makr
- Podstawowe informacje o języku VBA
- Wykorzystanie mechanizmów sztucznej inteligencji

Warunki niezbędne do spełnienia, aby realizacja usługi pozwoliła na osiągniecie głównego celu: 80 % obecności na zajęciach.

Szkolenie realizowany jest w formie wykładu, prezentacji PPT, case study, sesji pytań i odpowiedzi po omówieniu poszczególnych bloków. Usługa realizowana jest w godzinach zegarowych z przerwami

## Harmonogram

#### Liczba przedmiotów/zajęć: 17

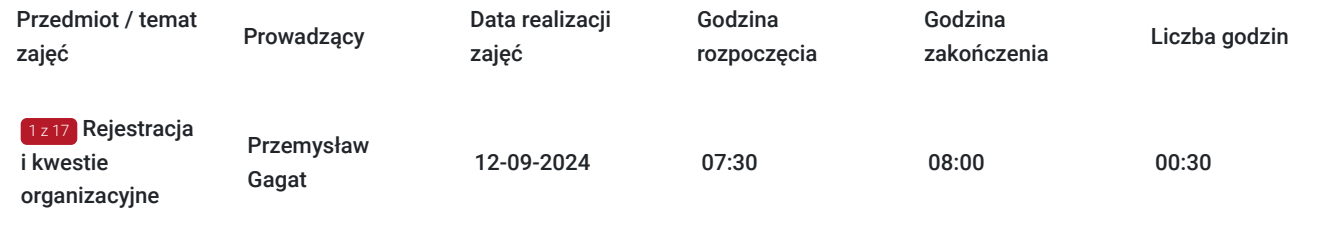

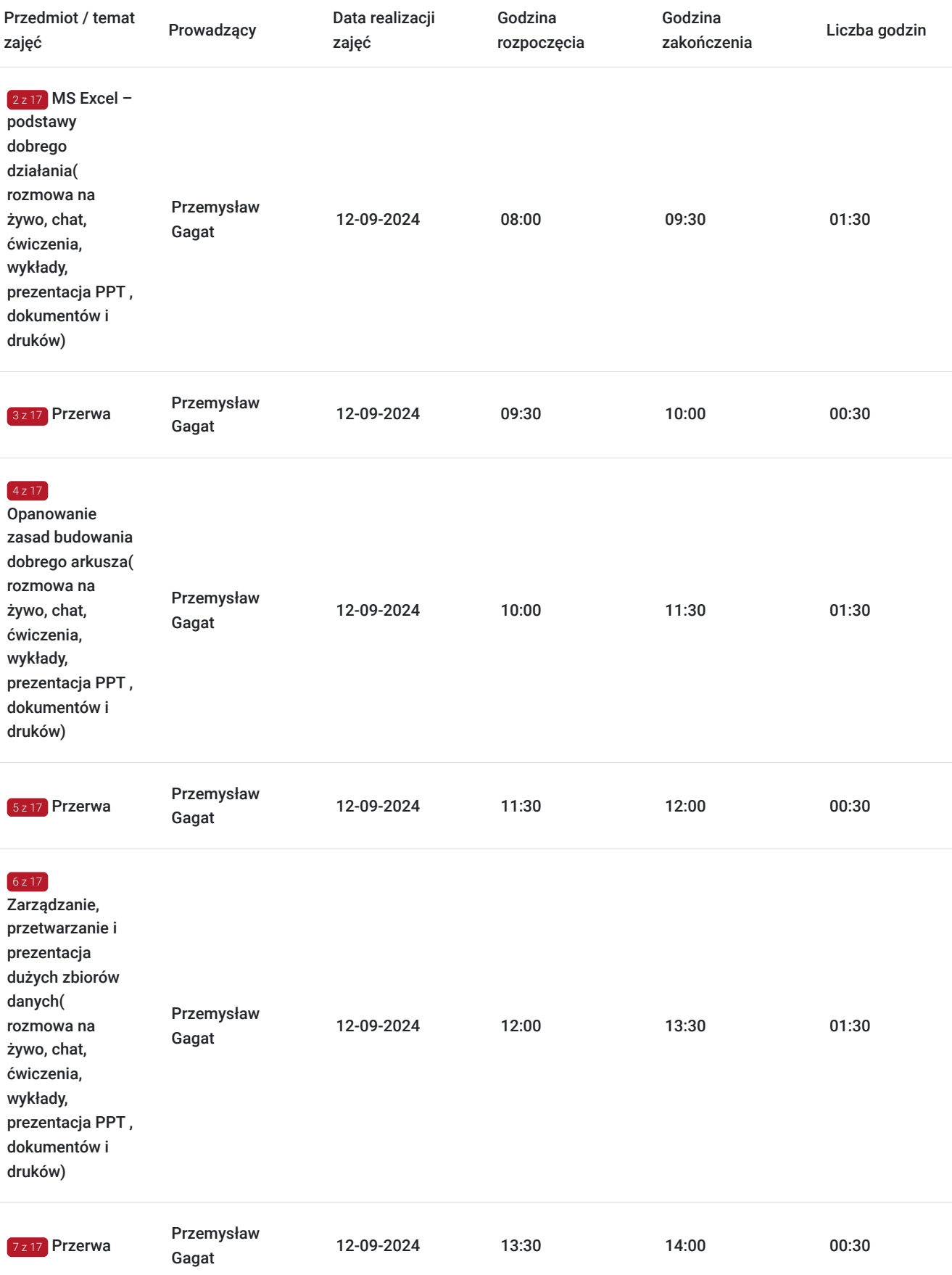

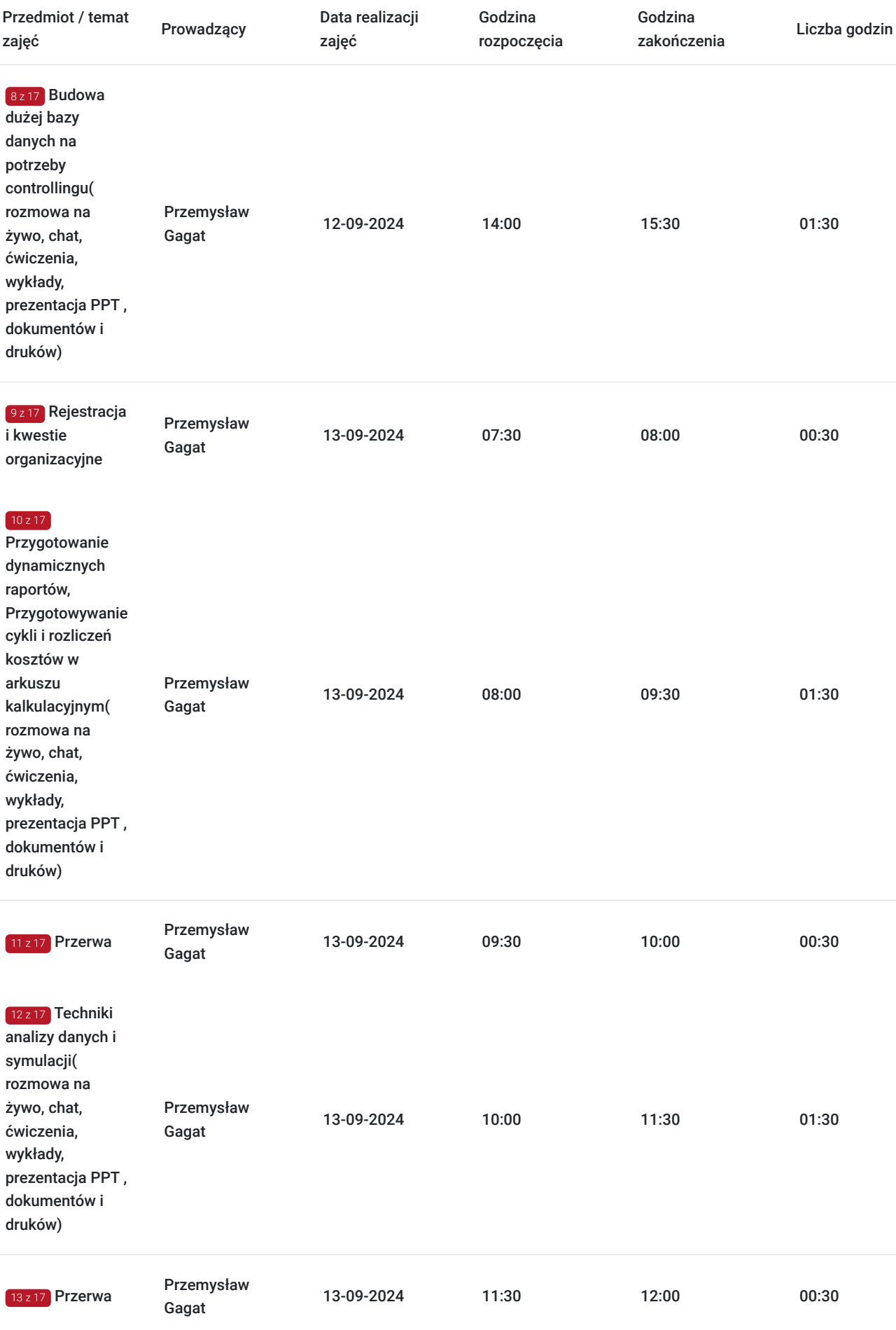

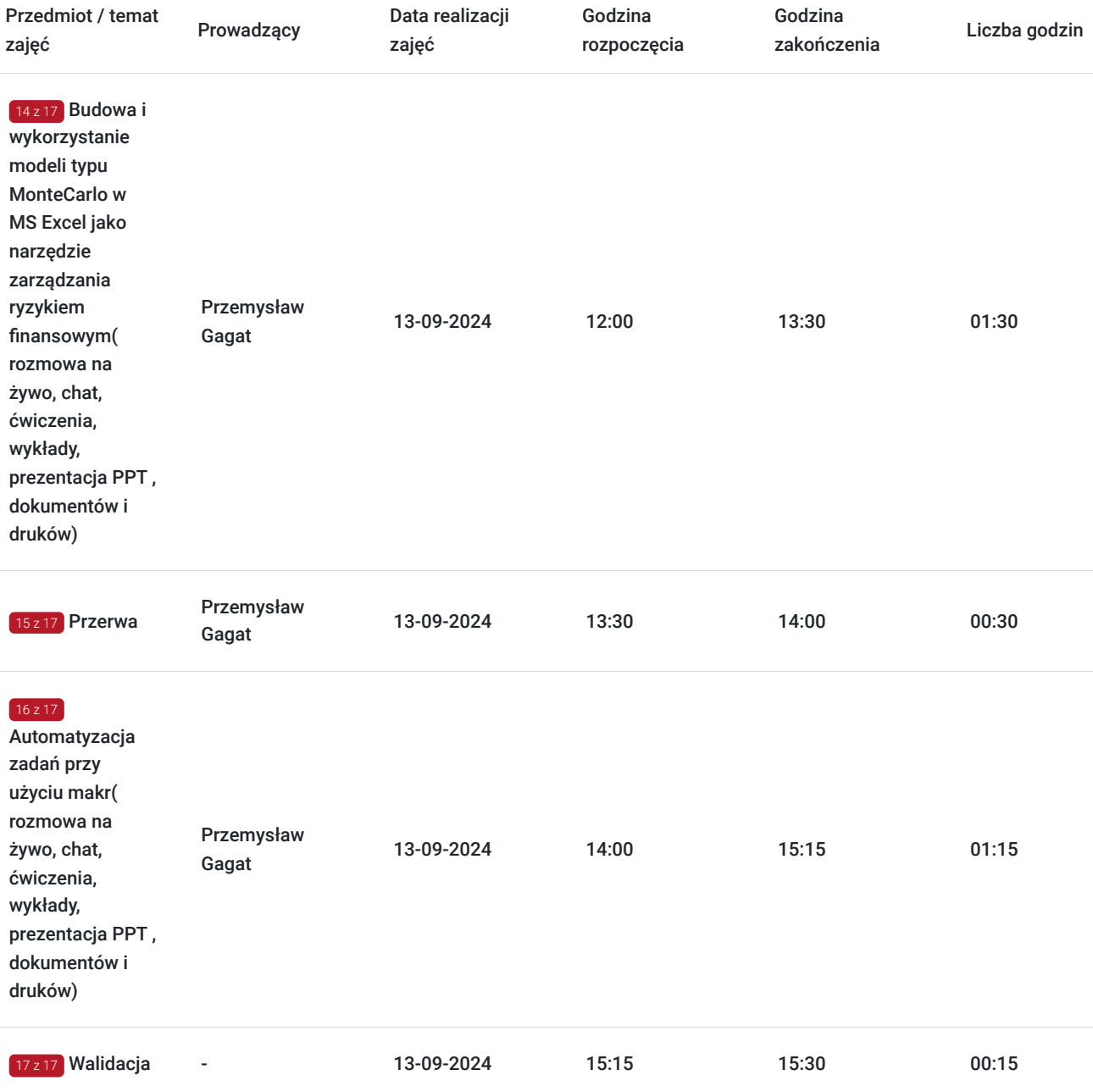

## Cennik

### **Cennik**

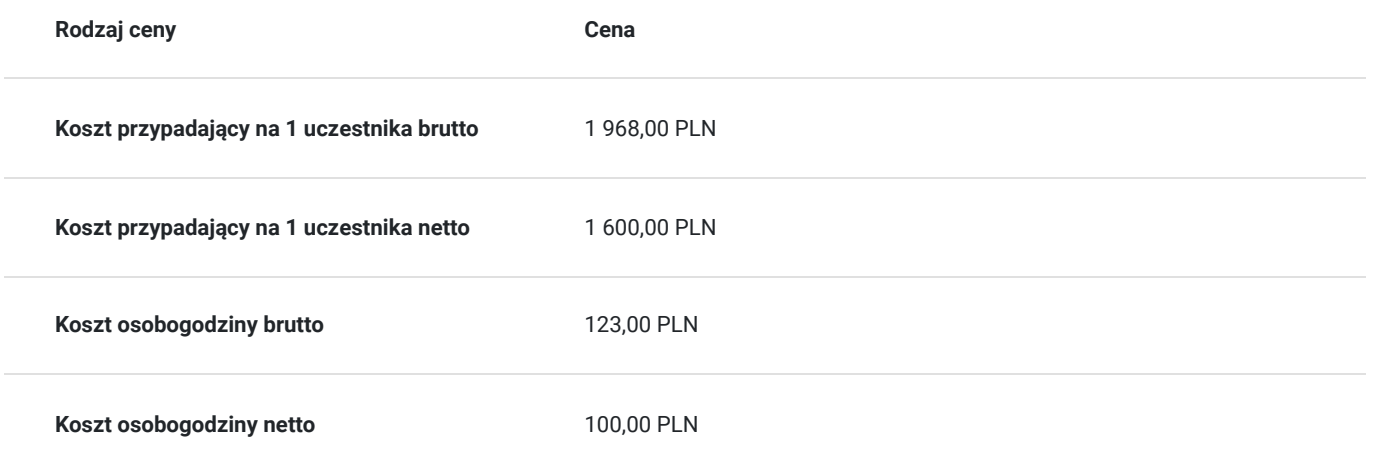

# Prowadzący

Liczba prowadzących: 1

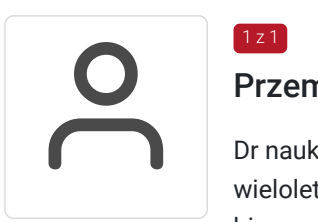

### Przemysław Gagat

 $1z1$ 

Dr nauk ekonomicznych, absolwent Politechniki Wrocławskiej, pracownik naukowy i wykładowca, wieloletni Doradca Zarządu, Dyrektor ds. ekonomicznych, konsultant, trener/wykładowca szkoleń biznesowych. Ekspert z obszaru finansów korporacyjnych, zarządzania finansami, systemu controllingu i zarządzania kosztami, zarządzania i wyceną wartości przedsiębiorstw, BSC, M&A. Posiada wieloletnie doświadczenie w branży usług, finansowej, bankowości, przemysłu, developerskiej, logistycznej, a także w administracji publicznej. Michał Kowalski zrealizował wiele komercyjnych projektów szkoleniowych między innymi dla: Zakładów Azotowych Puławy S.A., Banku Zachodniego WBK S.A., Agri Plus Polska, Impel S.A., Komisji Nadzoru Finansowego, Polskiej Agencji Rozwoju Przedsiębiorczości, Państwowego Funduszu Rehabilitacji Osób Niepełnosprawnych, Wojskowych Zakładów Lotniczych, Reiffeisen Bank Polska SA, BGŻ SA, Vaco Sp. z o.o, a także wiele szkoleń finansowanych ze środków Unii Europejskiej.

Opinie uczestników po szkoleniach z ekspertem:

"Szkolenie prowadzone w bardzo interesujący sposób, wiedza teoretyczna poparta wieloma praktycznymi zadaniami, przykładami i ćwiczeniami, osoba prowadząca na bieżąco i wyczerpująco odpowiadała na zadawane na czacie pytania. "

"Poziom merytoryczny szkolenia i przekaz na wysokim poziomie. Szkolenie zorganizowane sprawnie, wszystkie materiały przesłane na maila."

## Informacje dodatkowe

### **Informacje o materiałach dla uczestników usługi**

Uczestnik szkolenia otrzymuje na wskazany adres mailowy materiały pomocnicze (prezentacja PPT, materiały dydaktyczne , konieczne dokumenty w tym wyciągi z ustaw i rozporządzeń) niezbędne do realizacji usługi.

### **Informacje dodatkowe**

https://akkonline.pl/szkolenie,17045,ms-excel-w-zadaniach-ksiegowych,online.html

## Warunki techniczne

Warunki techniczne niezbędne do udziału w usłudze:

1/dysponujemy własną platformą OTP BBB version kompilacja 862.

2/wymagania sprzętowe – komputer/laptop lub inne urządzanie do zdalnej komunikacji wbudowana lub zewnętrzna kamera oraz mikrofon

3/nie ma wymogów co do łącza rekomendujemy prędkość 3/1,5 MB na sekundę

4/ niezbędne oprogramowanie – przeglądarka MOZILLA FIREFOX LUB GOOGLE CHROME

5/ okres ważności linku – dzień odbywania się szkolenia (szkolenie w czasie rzeczywistym)

6) generowany jest plik aktywności (rejestr czasu logowania i wylogowania się uczestników) w celu kontroli/audytu przez jednostkę

# Kontakt

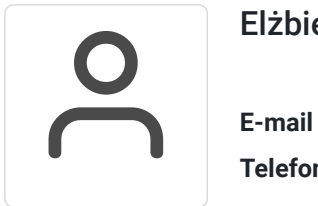

### Elżbieta Nałęcz

**E-mail** enalecz@akk.com.pl **Telefon** (+48) 601 950 841